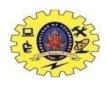

### SNS COLLEGE OF TECHNOLOGY

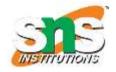

(An Autonomous Institution)

Re-accredited by NAAC with A+ grade, Accredited by NBA(CSE, IT, ECE, EEE & Mechanical)
Approvedy by AICTE, New Delhi, Recognized by UGC, Affiliated to Anna University, Chennai

#### **Department of MCA**

**Topic: Form Validation using HTML5 & JS** 

**COURSE** 

19CAT901

Web Programming Essentials

UNIT - III

**Java Script** 

**CLASS** 

I Semester / I MCA

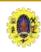

## Form Validation using attributes

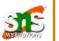

- Form validation using attributes
  - required attribute

Enter Name: <input type="text" name="name" required>

• **type** attribute (use right control element for input value) like email, url, number, range, password

Age: <input type="number" size="6" name="age" min="18" max="99" value="21"><br>

Satisfaction: <input type="range" size="2" name="satisfaction" min="1" max="5" value="3">

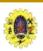

## Patterns for different data types

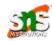

URL

pattern="https?://.+"

**Date** 

pattern=" $d{1,2}/d{1,2}/d{4}$ "

**Price** 

pattern=" $d+(\.\d{2})$ ?"

Price

pattern=" $d+(\.\d{2})$ ?"

Name

<input id="name" name="name" value="" aria-describedby="name-format" required aria-required="true" pattern="[A-Za-z-0-9]+\s[A-Za-z-'0-9]+">

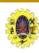

#### NameNode data

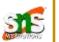

- ☐ Checkpointing process (loading primary's in-memory filesystem metadata from secondary namenode) proceeds as follows
  - 1. Secondary node asks the primary to roll its edits file, so new edits go to a new file.
  - 1. The secondary retrieves fsimage and edits from the primary (using HTTP GET).
  - 2. The secondary loads fsimage into memory, applies each operation from edits, then creates a new consolidated fsimage file.
  - 3. The secondary sends the new fsimage back to the primary (using HTTP POST

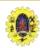

#### NameNode data

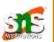

5. The primary replaces the old fsimage with the new one from the secondary, and the old edits file with the new one it started in step 1.

It also updates the fstime file to record the time that the checkpoint was taken

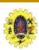

# **Check point Process**

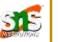

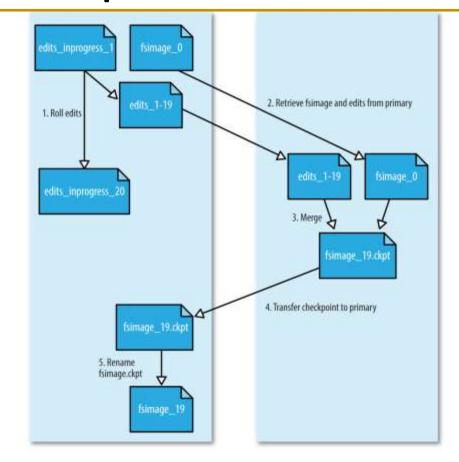

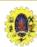

# **Secondary NameNode data**

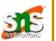

The directory structure of secondary namenode is

```
${fs.checkpoint.dir}/current/VERSION
/edits
/fsimage
/fstime
/previous.checkpoint/VERSION
/edits
/fsimage
/fstime
```

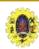

#### **DataNode data**

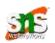

key files and directories of data node is as follows

```
${dfs.datanode.data.dir}/
    current
        BP-526805057-127.0.0.1-1411980876842
        - current
                VERSION
                finalized
                    blk_1073741825
                    blk_1073741825_1001.meta
                   blk_1073741826
                    blk_1073741826_1002.meta
        VERSION
    in_use.lock
```

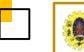

## **Tools**

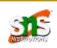

#### **Dfsadmin**

■ Multipurpose tool for finding information about the state of HDFS, as well as performing administration operations on HDFS

fetchImage

refreshNodes

refreshServiceAcl

-metasave

-report

upgradeProgress

disallowSnapshot

-allowSnapshot

safemode

finalizeUpgrade

saveNamespace

setQuota

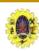

#### **Tools**

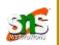

- ☐ Filesystem check (fsck) used to check the health of files in HDFS. It looks for blocks that are missing/under/ over-replicated blocks from datanodes
  - Over-replicated blocks
  - Under-replicated blocks
  - Misreplicated blocks
  - Corrupt blocks
  - Missing Replicas

```
% hdfs fsck /
                     Status: HEALTHY
 Total size: 511799225 B
 Total dirs: 10
 Total files: 22
 Total blocks (validated): 22 (avg. block size 23263601 B)
 Minimally replicated blocks: 22 (100.0 %)
 Over-replicated blocks: 0 (0.0 %)
 Under-replicated blocks: 0 (0.0 %)
 Mis-replicated blocks: 0 (0.0 %)
 Default replication factor: 3
 Average block replication: 3.0
 Corrupt blocks: 0
 Missing replicas: 0 (0.0 %)
 Number of data-nodes: 4
 Number of racks: 1
```

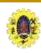

#### **Tools**

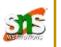

**Datanode block scanner -** Every datanode runs a block scanner, which periodically verifies all the blocks stored on the datanode. This allows bad blocks to be detected and fixed before they are read by clients

**Balancer-** program is a Hadoop daemon that re-distributes blocks by moving them from over utilized datanodes to under-utilized datanodes

#### % start-balancer.sh

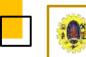

## References

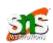

☐ Tom White, "Hadoop: The Definitive Guide" Third Edition, O'reilly Media, 4<sup>th</sup> Edition, 2012

#### **Web Resources**

- https://www.tutorialspoint.com/map\_reduce/map\_reduce\_hadoo p\_administration.htm
- https://freevideolectures.com/course/3610/hadoop-administration/12